# **Linux Hardware Management**

Linux System Administration COMP2018 Summer 2017

### **Hardware Resources**

- CPU refers to the primary computing resource and is measured in processor cores
- RAM refers to the volatile on-board high speed memory used to store all programs and working data
- Storage refers to all devices used to hold data, typically formatted and attached as filesystems
- Network Interface refers to the devices that provide a means of transmitting data to/from other hosts on a network using TCP/IP protocols
- lshw -short, lshw -businfo are commands used to get summaries of recognized devices

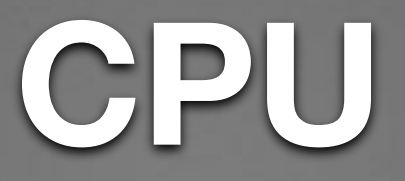

- lscpu gives detailed processor information
- arch identifies the processor type
- uptime displays load averages, showing the processor demand trend
- mpstat gives detailed per-core processor activity details
- There are user vs. nice vs. system vs. wait processor activity types

#### **RAM**

- lshw -class memory displays recognized memory hardware
- vmstat displays summary data on processor, ram, vm activity
- free displays allocated memory statistics, see [http://](http://www.linuxatemyram.com) [www.linuxatemyram.com](http://www.linuxatemyram.com) for a simple explanation
- /proc/sys/vm/swappiness specifies how the kernel will choose whether to send program data to swap or steal from the file cache when memory is low
- See [https://unix.stackexchange.com/questions/88693/why-is](https://unix.stackexchange.com/questions/88693/why-is-swappiness-set-to-60-by-default)[swappiness-set-to-60-by-default](https://unix.stackexchange.com/questions/88693/why-is-swappiness-set-to-60-by-default) for a full discussion of when and if you might want to adjust this parameter either by changing its boot-time value in /etc/sysctl.conf or using the sysctl command

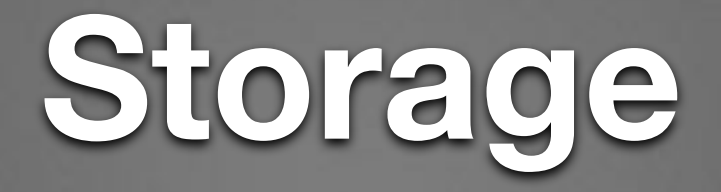

- lshw -class storage, lshw -class disk, lsblk display storage bus and device information
- df displays total and available space on mounted filesystems
- iostat displays device activity for storage devices

### **Filesystems in Linux**

- A filesystem is a data structure on a storage device, created using the mkfs command
- It stores user data using file types, names, directories, and attributes
- The file names are used to uniquely identify containers for data, directories, or mechanisms for accessing data stored elsewhere (i.e. links or devices)
- The names are hierarchically structured using directories in a tree structure with one root directory and all other files contained either in that directory, or in a subdirectory one or more levels below that

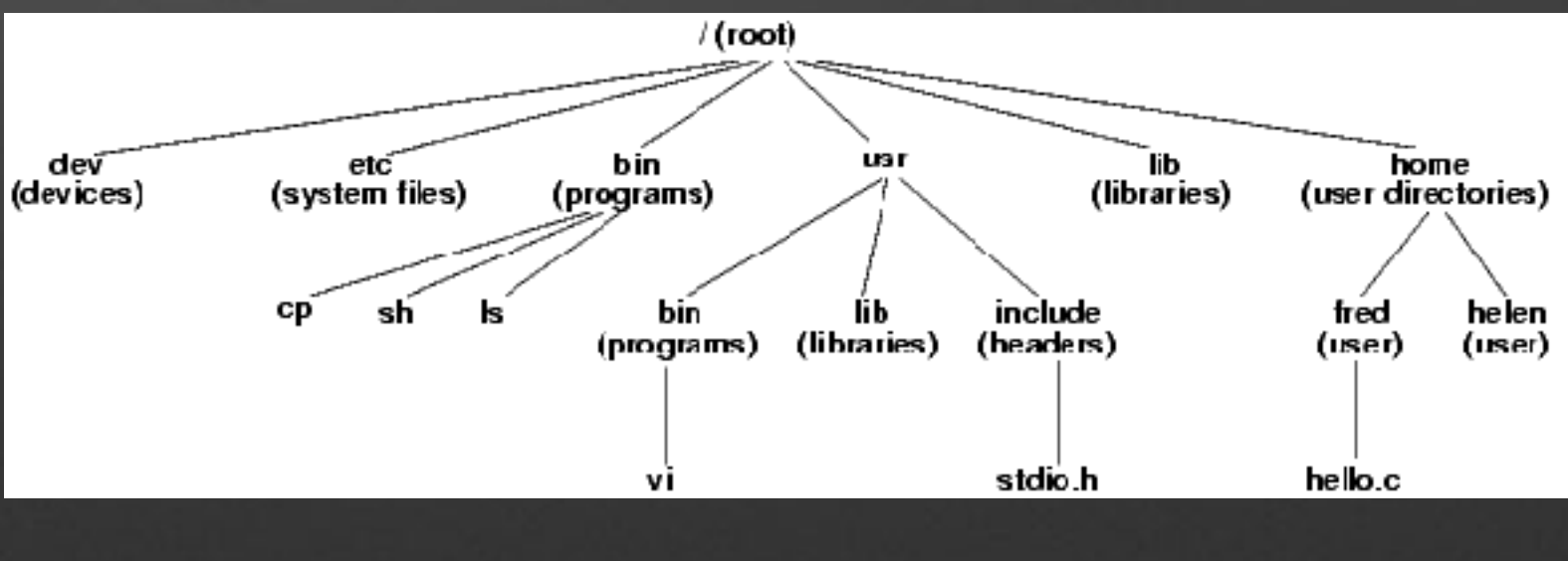

### **Storage Devices**

- Storage devices in Linux have corresponding files in the /dev directory
- Each partition or slice of a storage device can hold a filesystem, and each gets a unique name in /dev
- The name in /dev is constructed using a device type name followed by a unit identifier, optionally followed by a partition identifier e.g. /dev/sda1, /dev/md0, /dev/disk/sdb2
- The Isblk and fdisk -I commands can be used to show your attached block storage devices and their partitions with names

## **Multiple Filesystems**

- At powerup, the boot program creates the root mount point in memory and mounts the root filesystem onto it
- The boot filesystem is then mounted onto the /boot directory if necessary
- The kernel can access the files it needs using normal filesystem semantics
- The /etc/fstab file specifies the disk devices containing filesystems to be mounted along with their attributes such as filesystem type and options
- Filesystems may be manually connected and disconnected using the mount and umount commands, use eject for removable media drives such as USB drives, optical media, etc.

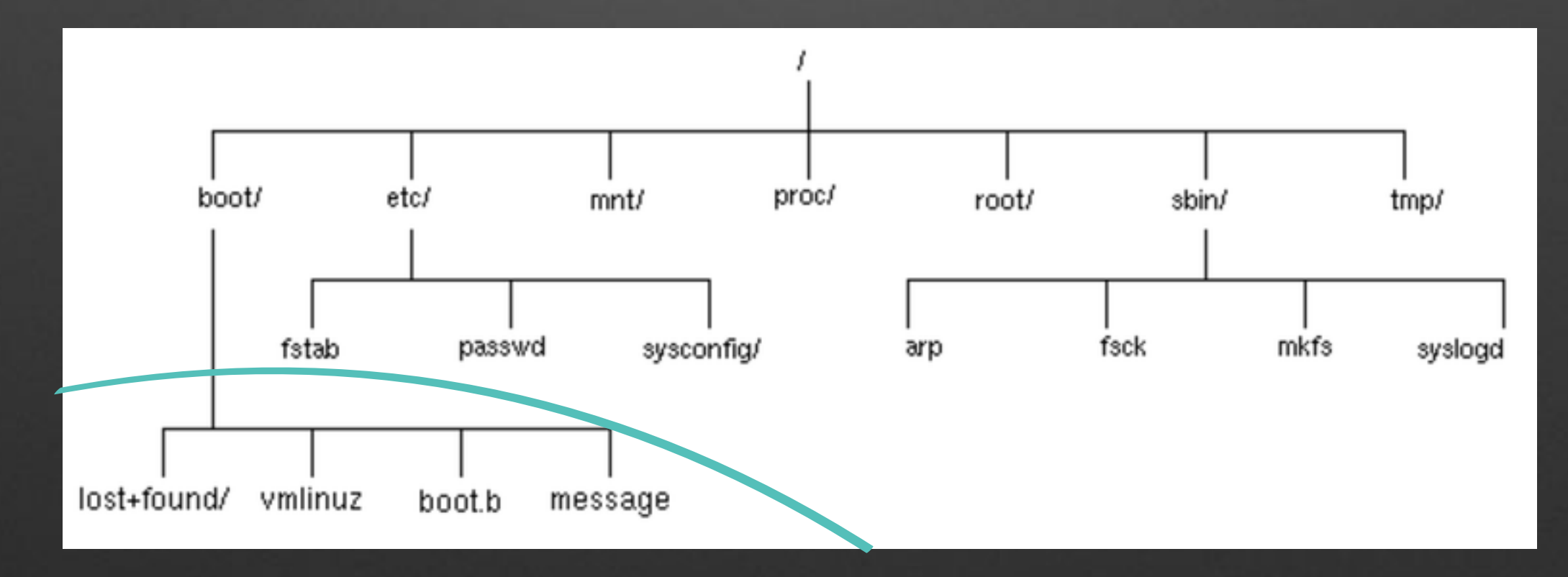

## **Storage Devices Summary**

- partitions/slices vs. filesystems
- fdisk can display, create, modify, or delete partition information on storage devices
- mkfs formats partitions as filesystems
- mount/umount attach/detach filesystems on storage devices to existing directories in the live filesystem
- Mount persistence is gained by adding entries to /etc/ fstab

### **Network**

- lshw -class network displays recognized network interface devices
- netstat displays a wide variety of networking information
- nethogs displays the top bandwidth users on a systems
- iftop displays a continuously updating list of processes using the network interfaces

# **Components And Naming**

- Logical names for devices are used as filenames in the / dev directory
- Commands can then use these filenames to access the devices they represent
- lshw can show logical device names
- dmesg displays the kernel log, which may show devices being probed during boot, and any errors encountered check /var/log/kern.log or /var/log/dmesg for older data than what is currently in kernel memory

### **Removable Devices**

- lshw -class disk can be used to identify recognized storage devices that are classified as disk devices
- lspci, lsusb can be used to identify devices and their names for devices which may be used as storage devices but may not be formatted, or currently installed
- Use eject for removable media devices vs. umount for fixed media devices